# Carwise<sup>®</sup> Appointment Plugin

| Introduction                 | The Carwise <sup>®</sup> Appointment Plugin allows your customers to book an<br>appointment with you directly from your own website. These appointments<br>will automatically display on your CCC <sup>®</sup> Repair Workflow calendar. You can<br>access all available plugins through CCC <sup>®</sup> Repair Workflow or directly on<br>cccone.com.                                                                                                    |   |                                   |  |  |  |  |
|------------------------------|----------------------------------------------------------------------------------------------------|---|-----------------------------------|--|--|--|--|
|                              | This job aid describes how to access the Appointment Plugin and choose from four different options for your shop website. Once you select your preferred option, we will show you how to generate the code to add the plugin to your website. For more information on Carwise Appointments, please see the <u>Carwise Online Scheduling Help Book</u> .                                                                                                    |   |                                   |  |  |  |  |
| Access<br>Carwise<br>Plugins | Before you begin, you will need to have your <b>software serial number</b> ready and<br>the <b>zip code</b> for each location to generate the plugin code specific to that<br>location. For example, if you have three different locations, you will have<br>different software serial numbers and possibly, different zip codes for each.<br><b>Note:</b> If you need to verify the <b>ssn</b> or <b>zip code</b> , go to <b>Configure</b> , then <b>My</b><br><b>Account</b> . |   |                                   |  |  |  |  |
|                              | There are two ways to access the Carwise                                                                                                    |   | CONE<br>New - View -              |  |  |  |  |
|                              | Appointment Plugins. You can either go to the<br>Calendar in the desktop application or directly to<br>cccone.com.                                                                                                    |   | Quick Start                       |  |  |  |  |
|                              |                                                                                                    | ~ | My Work                           |  |  |  |  |
|                              | From Repair Workflow                                                                                                    | Q | Customer Experience               |  |  |  |  |
|                              | Go to the <b>Calendar View</b> . Click on the <b>Click Here</b> link                                                                                                    | Ē | Production Schedule               |  |  |  |  |
|                              | in the yellow bar at the bottom of the Calendar.                                                                                                    |   | Calendar                          |  |  |  |  |
|                              | Calendar - Week View           □ Service           □ Service           • Mark Applicationset + How Task           0 Service           • Mark Applicationset + Mow Task           0 Service                                                                                                    |   | Calcular<br>(stante: 44 - UFCMING |  |  |  |  |

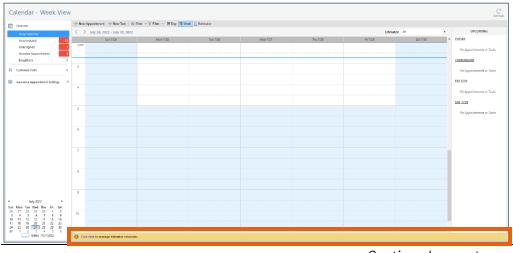

Continued on next page

**CCC**<sup>®</sup> is a trademark of CCC Intelligent Solutions Inc. All rights reserved. CCC<sup>®</sup> is a trademark of CCC Intelligent Solutions Inc.

#### Carwise® Appointment Plugin, Continued

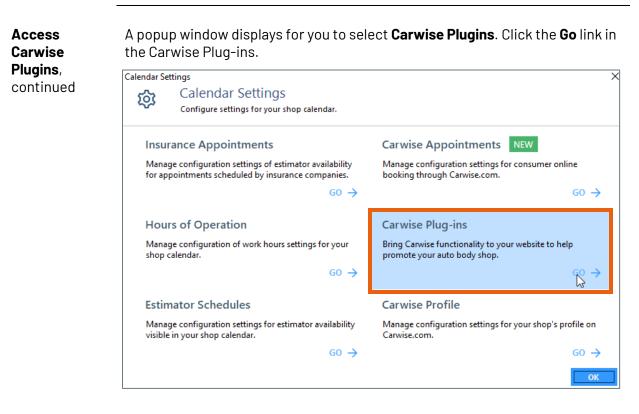

This launches cccone.com and you are automatically signed in and taken directly to the Carwise Plug-ins page.

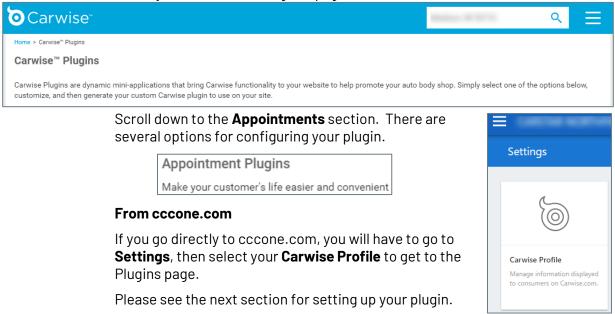

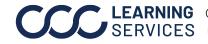

**CCC**<sup>°</sup> is a trademark of CCC Intelligent Solutions Inc. All rights reserved.

### Carwise® Appointment Plugin, Continued

Configuring On the Carwise Plugins page, the Appointment Plugins shows two different Your Plugin options: **Button** or **Embedded Widget**. Decide which you want to add and click that +Select button to continue.

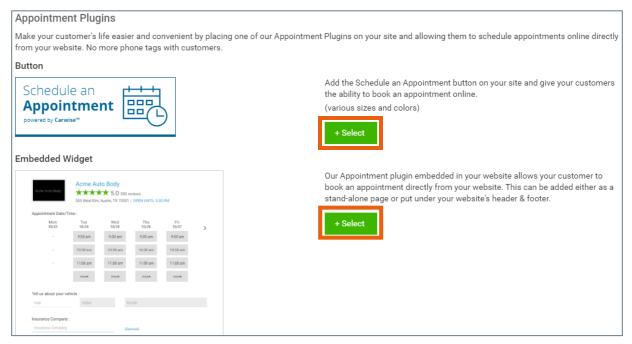

Sign in to generate the plugin code. Enter the zip codes for the locations you want to generate and then click Sign In.

| © Carwise <sup>®</sup>                                                                                                    | Realized Realized                     | ৭ ≡                 |
|----------------------------------------------------------------------------------------------------|---------------------------------------|---------------------|
| Home > Carwise <sup>®</sup> Plugins > Plugin Selector                                                                                              |                                       |                     |
| Plugin Selector                                                                                                    |                                       |                     |
| The Carwise Plugin Selector allows you to customize and easily generate plugins for you to place on your auto body sho<br>and click Generate Code. | p website. Simply find the plugin tha | t you'd like to use |
| Note: You may need to contact your website administrator to place this code on your site.                                                          |                                       |                     |
| Please sign in to view all plugins available for your shop:                                                                                        |                                       |                     |
| Sign In                                                                                                    |                                       | Privacy - Terms     |
| By clicking Sign In, you agree to the Terms & Conditions and that you have read and understood our Privacy Policy.                                 |                                       |                     |

Continued on next page

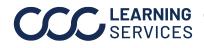

**CCC LEARNING** ©2020-2022. CCC Intelligent Solutions Inc. All rights reserved. CCC° is a trademark of CCC Intelligent Solutions Inc.

# Carwise® Appointment Plugin, Continued

Configuring Your Plugin, continued

There are three different Button styles to choose from and one Embedded Widget option. Make your selections, then click the Generate Code button of the selected Button or Embedded Widget.

| ugin Sele                                                                                                    | ector                                                                                                    |                                                            |                                                                                   |                                                                                                    |                   |                                       |                                                                                                    |                                                                                                    |
|----------------------------------------------------------------------------------------------------|----------------------------------------------------------------------------------------------------|------------------------------------------------------------|-----------------------------------------------------------------------------------|----------------------------------------------------------------------------------------------------|-------------------|---------------------------------------|----------------------------------------------------------------------------------------------------|----------------------------------------------------------------------------------------------------|
| Carwise Plug                                                                                                    | in Select<br>lugin tha                                                                                                    | or allow<br>t you'd                                        | ike to us                                                                         | customize<br>e and click                                                                                                    | e and e<br>k Gene | asily generate plugins<br>arate Code. | or you to place on y                                                                                                    | your auto body shop website.                                                                                 |
| e: You may nee                                                                                                    | ed to cont                                                                                                    | act your                                                   | r website                                                                         | administra                                                                                                    | ator to p         | place this code on your s             | te.                                                                                                    |                                                                                                    |
| .0.                                                                                                    |                                                                                                    |                                                            |                                                                                   |                                                                                                    |                   |                                       |                                                                                                    |                                                                                                    |
| Softv                                                                                                    | ware Seri                                                                                                    | al Num                                                     | ber:                                                                              | sign o                                                                                                    | out               |                                       |                                                                                                    |                                                                                                    |
| Revie                                                                                                    | ews                                                                                                    |                                                            | Photo                                                                             | Estimate                                                                                                    | e                 | Appointment                           | Repair Sta                                                                                                    | atus Link to My Pro                                                                                          |
| BUTTON -                                                                                                    |                                                                                                    |                                                            |                                                                                   |                                                                                                    |                   |                                       |                                                                                                    |                                                                                                    |
| Sched                                                                                                    | ule an<br>INTMEN                                                                                                    | т                                                          |                                                                                   | 100                                                                                                    | sc                | hedule an Appointment                 | Sch                                                                                                    | edule an                                                                                                    |
|                                                                                                    |                                                                                                    |                                                            |                                                                                   |                                                                                                    |                   |                                       | App                                                                                                    | pointment                                                                                                    |
|                                                                                                    |                                                                                                    |                                                            |                                                                                   |                                                                                                    |                   |                                       |                                                                                                    |                                                                                                    |
| Dark Gray (tran                                                                                                    | nsparent) 1                                                                                                    | 60 x 40                                                    |                                                                                   | Dar                                                                                                    | rk Gray 2         | 220 x 43                              |                                                                                                    | powered by Carwis                                                                                            |
| Dark Gray (tran                                                                                                    |                                                                                                    | 60 x 40                                                    |                                                                                   | Contra Contra                                                                                                    |                   | 220 x 43<br>erate Code                |                                                                                                    | powered by Carwis                                                                                            |
|                                                                                                    |                                                                                                    | 60 x 40                                                    |                                                                                   | Contra Contra                                                                                                    |                   |                                       | Blue2 27                                                                                                    |                                                                                                    |
|                                                                                                    |                                                                                                    | 60 x 40                                                    |                                                                                   | Contra Contra                                                                                                    |                   |                                       | Blue2 27                                                                                                    | 0 x 100                                                                                                    |
| </ </ </ </li                                                                                                    | te Code                                                                                                    | ļ                                                          |                                                                                   | Contra Contra                                                                                                    |                   |                                       |                                                                                                    |                                                                                                    |
|                                                                                                    | te Code                                                                                                    | ļ                                                          |                                                                                   | Contra Contra                                                                                                    |                   | ierate Code                           |                                                                                                    | 0 x 100<br>enerate Code                                                                                      |
| </ </ </ </li                                                                                                    | te Code<br>WIDGET                                                                                                    |                                                            |                                                                                   | Contra Contra                                                                                                    |                   | ierate Code                           | Cur Appointment plugin<br>vebsite allows your cust                                                                                    | o x 100<br>enerate Code                                                                                      |
| Genera                                                                                                    | WIDGET                                                                                                    | <b>5.0</b> 300 m                                           | Indexes<br>1 OPEN (MTR, 5:30 F                                                    | <                                                                                                    |                   | erate Code                            |                                                                                                    | enerate Code                                                                                                 |
| Genera                                                                                                    | WIDGET                                                                                                    | x★ 5.0 300 m                                               | I DPEN UNTIL \$30 P                                                               | </th <th>(&gt; Gen</th> <th>erate Code</th> <th>Cur Appointment plugin<br/>vebsite allows your cust<br/>ppointment directly fro<br/>e added either as a star</th> <th>nembedded in your<br/>comer to book an<br/>my your website. This can<br/>nd-alone page or put<br/>ader &amp; footer.</th>                              | (> Gen            | erate Code                            | Cur Appointment plugin<br>vebsite allows your cust<br>ppointment directly fro<br>e added either as a star                             | nembedded in your<br>comer to book an<br>my your website. This can<br>nd-alone page or put<br>ader & footer. |
| Contract of the second second seco    | WIDGET                                                                                                    | <b>5.0</b> 300 m                                           |                                                                                   | PM<br>19/27                                                                                                    |                   | erate Code                            | Cur Appointment plugin<br>vebsite allows your cust<br>ppointment directly fro<br>e added either as a star<br>inder your website's hea | nembedded in your<br>comer to book an<br>my your website. This can<br>nd-alone page or put<br>ader & footer. |
| Genera                                                                                                    | WIDGET                                                                                                    | * ★ 5.0 300 m<br>Wed<br>19-25                              | Thu 10/26                                                                         | </td <td>(&gt; Gen</td> <td>erate Code</td> <td>Cur Appointment plugin<br/>vebsite allows your cust<br/>ppointment directly fro<br/>e added either as a star<br/>inder your website's hea</td> <td>nembedded in your<br/>comer to book an<br/>my your website. This can<br/>nd-alone page or put<br/>ader &amp; footer.</td> | (> Gen            | erate Code                            | Cur Appointment plugin<br>vebsite allows your cust<br>ppointment directly fro<br>e added either as a star<br>inder your website's hea | nembedded in your<br>comer to book an<br>my your website. This can<br>nd-alone page or put<br>ader & footer. |
| Genera                                                                                                    | te Code<br>WIDGET<br>*****<br>Time:<br>Tuo<br>1074                                                                                                    | * \$5.0 soo #<br>Wed<br>1925<br>Rt0 wm                     | Thu<br>Thu<br>10/26<br>9/35 am                                                    | FM<br>19/27<br>9/00 art                                                                                                    | (> Gen            | erate Code                            | Cur Appointment plugin<br>vebsite allows your cust<br>ppointment directly fro<br>e added either as a star<br>inder your website's hea | nembedded in your<br>comer to book an<br>my your website. This can<br>nd-alone page or put<br>ader & footer. |
| Genera                                                                                                    | WIDGET                                                                                                    | Wed<br>1925<br>100 mm                                      | Thu<br>10/26<br>9:00 am                                                           | FH<br>T0/27<br>9:00 am<br>10:00 am                                                                                                    | (> Gen            | erate Code                            | Cur Appointment plugin<br>vebsite allows your cust<br>ppointment directly fro<br>e added either as a star<br>inder your website's hea | nembedded in your<br>comer to book an<br>my your website. This can<br>nd-alone page or put<br>ader & footer. |
| Genera                                                                                                    | te Code<br>WIDGET<br>*****<br>Time:<br>Time:<br>Tim | Wed<br>1925<br>100 mm                                      | Thu<br>10/26<br>9:00 am                                                           | FH<br>T0/27<br>9:00 am<br>10:00 am                                                                                                    | (> Gen            | erate Code                            | Cur Appointment plugin<br>vebsite allows your cust<br>ppointment directly fro<br>e added either as a star<br>inder your website's hea | nembedded in your<br>comer to book an<br>my your website. This can<br>nd-alone page or put<br>ader & footer. |
| Contract of the second second seco    | te Code<br>WIDGET<br>*****<br>Time:<br>Time:<br>Tim | Wed<br>1925<br>100 mm                                      | Thu<br>10/26<br>9:00 am                                                           | FH<br>T0/27<br>9:00 am<br>10:00 am                                                                                                    | (> Gen            | erate Code                            | Cur Appointment plugin<br>vebsite allows your cust<br>ppointment directly fro<br>e added either as a star<br>inder your website's hea | nembedded in your<br>comer to book an<br>my your website. This can<br>nd-alone page or put<br>ader & footer. |
| Comparison of the second second secon | VIDGET                                                                                                    | Wed<br>1925<br>100 mm                                      | Thu<br>10/26<br>9:00 am                                                           | FH<br>T0/27<br>9:00 am<br>10:00 am                                                                                                    | (> Gen            | erate Code                            | Cur Appointment plugin<br>vebsite allows your cust<br>ppointment directly fro<br>e added either as a star<br>inder your website's hea | nembedded in your<br>comer to book an<br>my your website. This can<br>nd-alone page or put<br>ader & footer. |
| Contract of the second second  | VIDGET                                                                                                    | Wed<br>1925<br>100 mm                                      | Thu<br>10/26<br>9:00 am                                                           | FH<br>T0/27<br>9:00 am<br>10:00 am                                                                                                    | (> Gen            | erate Code                            | Cur Appointment plugin<br>vebsite allows your cust<br>ppointment directly fro<br>e added either as a star<br>inder your website's hea | nembedded in your<br>comer to book an<br>my your website. This can<br>nd-alone page or put<br>ader & footer. |
| Comparison of the second second secon | VIDGET                                                                                                    | Word<br>1925<br>Ridd am<br>1030 am<br>11 00 am<br>11 00 am | Thu<br>10/26<br>9:00 am                                                           | FH<br>T0/27<br>9:00 am<br>10:00 am                                                                                                    | (> Gen            | erate Code                            | Cur Appointment plugin<br>vebsite allows your cust<br>ppointment directly fro<br>e added either as a star<br>inder your website's hea | nembedded in your<br>comer to book an<br>my your website. This can<br>nd-alone page or put<br>ader & footer. |
| Comparison of the second second secon | te Code<br>WIDGET<br>Time:<br>Time:<br>Time:<br>Note an<br>1009 an<br>1107 an<br>1107 an<br>1107 an<br>1107 an<br>1107 an<br>1107 an<br>1107 an                                                                                                    | Word<br>1925<br>Ridd am<br>1030 am<br>11 00 am<br>11 00 am | 1 0044 0445, 5307<br>Thu<br>15/25<br>9 920 am<br>10 00 am<br>10 00 am<br>10 00 am | FH<br>T0/27<br>9:00 am<br>10:00 am                                                                                                    | (> Gen            | erate Code                            | Cur Appointment plugin<br>vebsite allows your cust<br>ppointment directly fro<br>e added either as a star<br>inder your website's hea | nembedded in your<br>comer to book an<br>my your website. This can<br>nd-alone page or put<br>ader & footer. |

Continued on next page

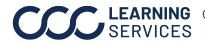

**CCC**<sup>®</sup> is a trademark of CCC Intelligent Solutions Inc. All rights reserved.

# Carwise<sup>®</sup> Appointment Plugin, Continued

#### **Generate Code** Once you have selected either a Button or the Embedded Widget and clicked on Generate Code for that option, the Plugin Code automatically generates in a popup window.

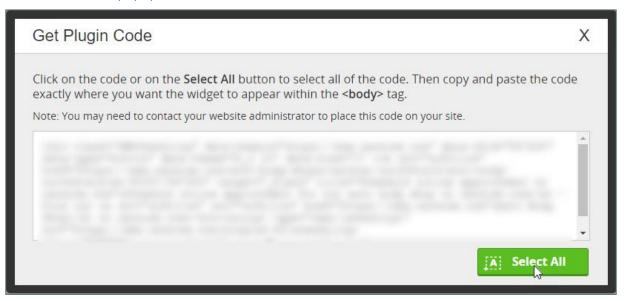

Follow the directions on the window to click on the code and highlight it all or click the green Select All button.

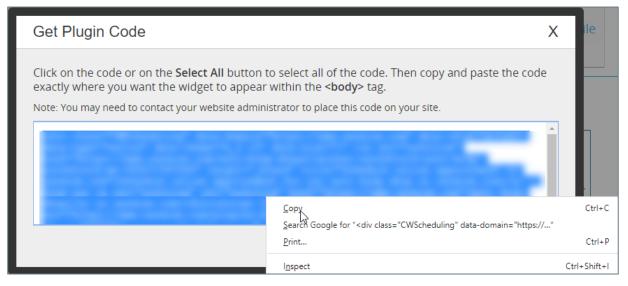

Right click to copy the code. We recommend that you paste the code into a document to provide your website administrator. This person will then place the code on your site. Once completed, the button or widget will display.

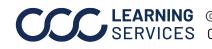